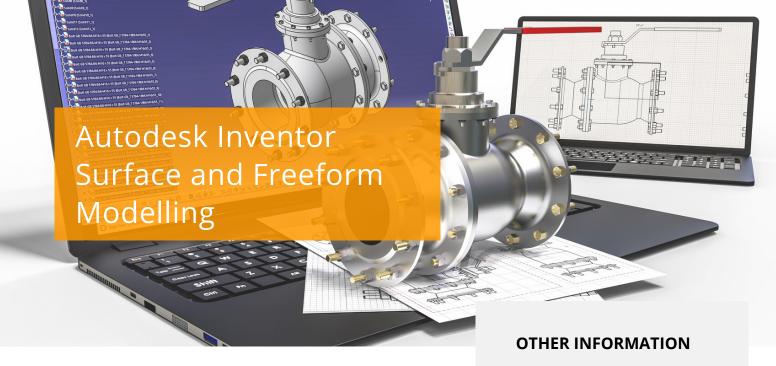

#### COURSE DESCRIPTION

As well as industry leading solid modelling tools, Autodesk Inventor gives its users the capability of both high end surfacing tools and freeform modelling techniques. Whether you need to incorporate surface models into your designs, or use push and pull design methods to freeform a component from a mesh objects, our course will give you the knowledge you need to enhance your daily workflows.

### **COURSE MODULES**

- Create Spline and 3D Sketched Entities
- Create Planar and 3D Surfaces
- Combine Individual Surface Features into a Single Quilted Surface
- Add or Remove Material in a Model by Referencing a Surface
- · Create Solid Geometry using Surface Geometry
- Remove Portions of a Surface
- Manipulate the Extent of a Surface by Extending or Stretching it
- Create a New Solid Face by Replacing an Existing Solid Face
- Remove Existing Surfaces or Solid Faces from a Model
- Copy Surfaces from One Model to Another
- Create Freeform Geometry Base Shapes and Faces
- Edit Freeform Base Geometry
- Use the Surface Analysis Tools

# **Prerequisites**

This course assumes a good working knowledge of Autodesk Inventor.

## **Course Duration**

1 Day

## **Next Steps**

A bespoke course

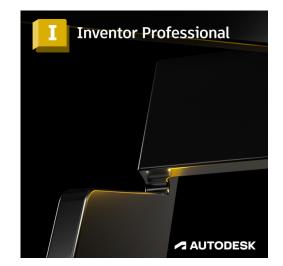

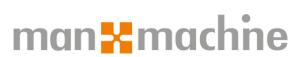

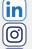

Man and Machine

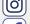

@ManandMachine\_UK

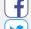

Man and Machine UK Ltd

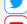

@ManandMachineUK

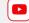

Man and Machine